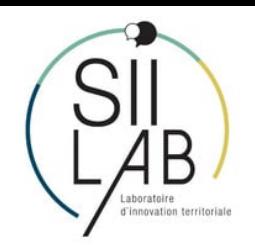

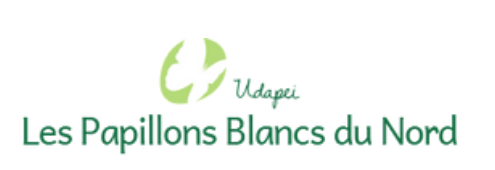

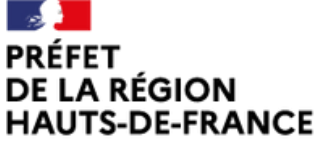

Liberté<br>Égalité<br>Fraternité Direction régionale de l'économie, de l'emploi, du travail et des solidarités (DREETS) **Fonds** transformation ः ।<br>Taction publique ?

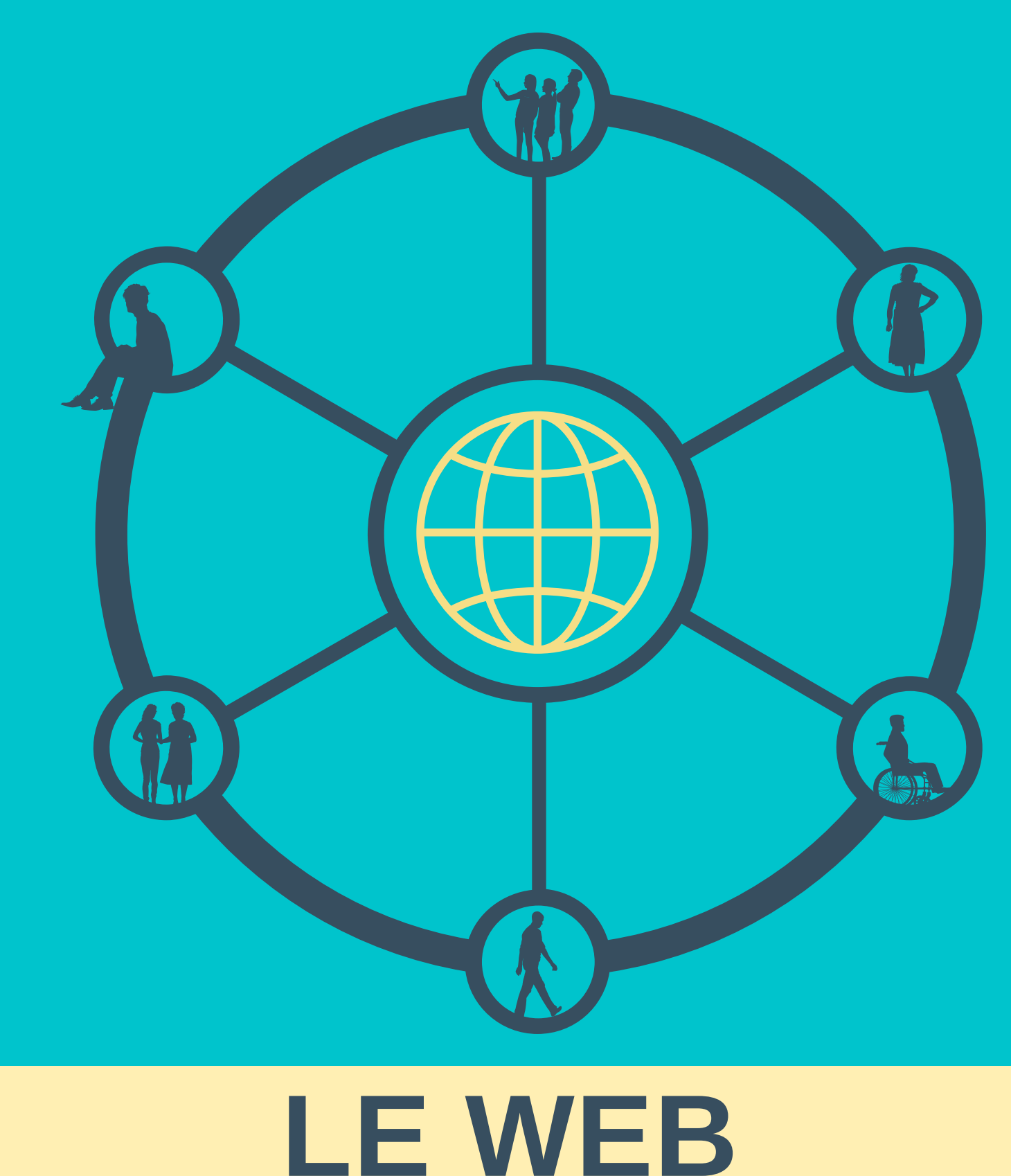

# **FACILE POUR T US**

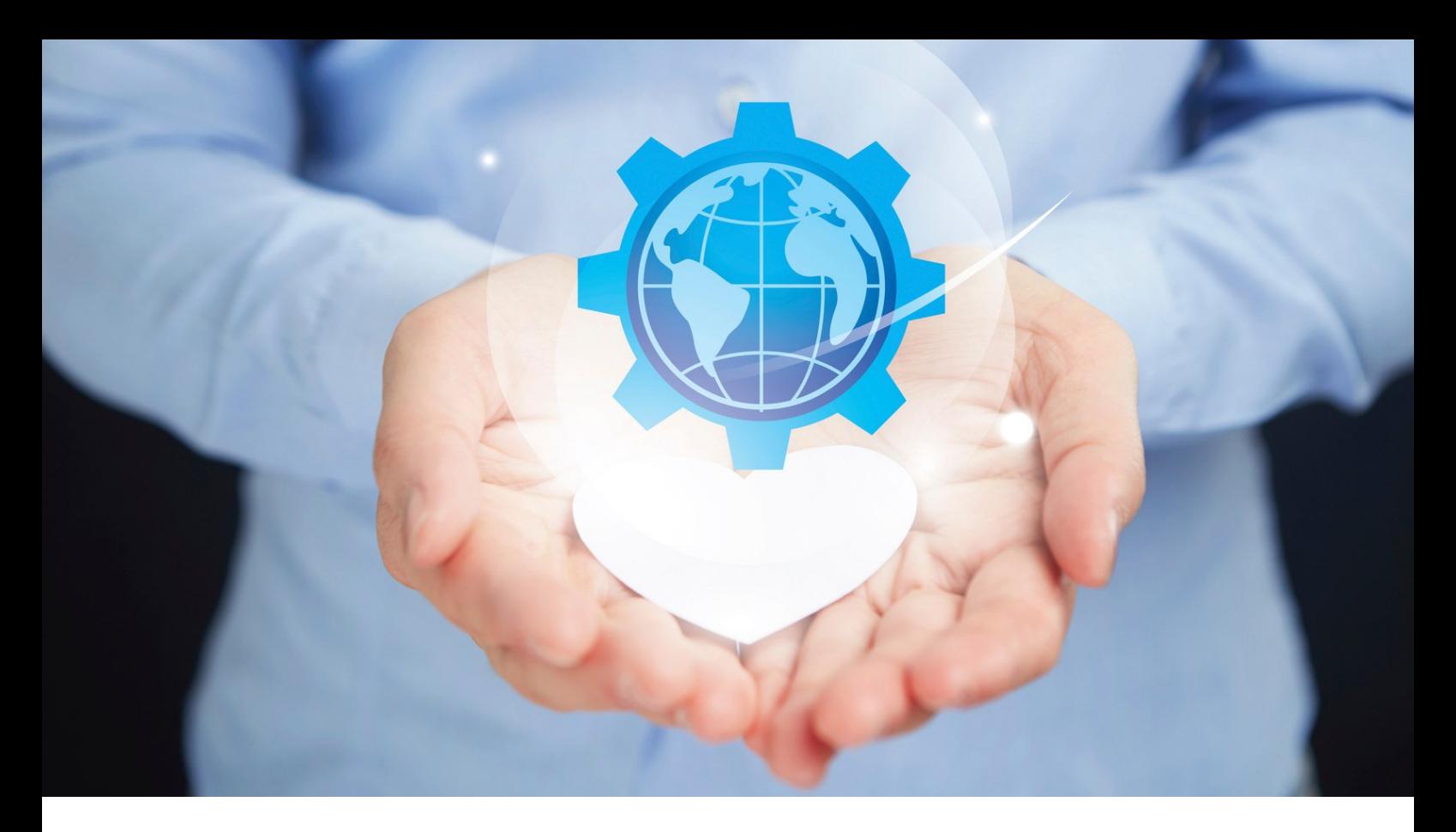

*Le projet FTAP (Fonds pour la [Transformation](https://hauts-de-france.dreets.gouv.fr/) de l'Action Publique) piloté par la DREETS des Hauts de France (Direction Régionale de l'Économie, de l'Emploi, du Travail et des Solidarités) et accompagné par l'Udapei les [Papillons](http://www.udapei59.org/) Blancs du Nord, vise à faciliter l'accès des démarches administratives en ligne pour les personnes les plus éloignées du numérique (personnes en situation de handicap, en difficultés de lecture ou d'écriture, personnes âgées...).*

*Nous vous proposons ce guide qui réunit des conseils simples et efficaces pour créer ou adapter votre site internet afin qu'il soit accessible tant sur la forme que sur le contenu : choix des mots, graphisme, design…*

*Pour réaliser ce guide, nous avons pris appui sur les retours d'expériences utilisateurs. Nous les avons interrogés afin d'identifier leurs difficultés d'accès, de navigation ou de compréhension des informations disponibles sur les grands sites publics.*

*En complément, nous avons repéré des règles pertinentes, extraites du guide FALC : « L'information pour tous, règles européennes pour une information facile à lire et à comprendre » de l['Unapei](https://www.unapei.org/) et l'association Nous [Aussi](http://nousaussi.fr/). Ce document est disponible en téléchargement [ici](https://www.unapei.org/wp-content/uploads/2018/11/L%E2%80%99information-pour-tous-Re%CC%80gles-europe%CC%81ennes-pour-une-information-facile-a%CC%80-lire-et-a%CC%80-comprendre.pdf).*

# *Ce guide est un condensé de bonnes idées à appliquer et à partager !*

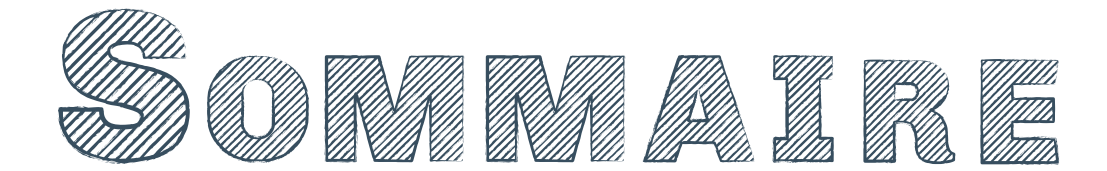

# **CRÉER UN SITE INTERNET ACCESSIBLE**

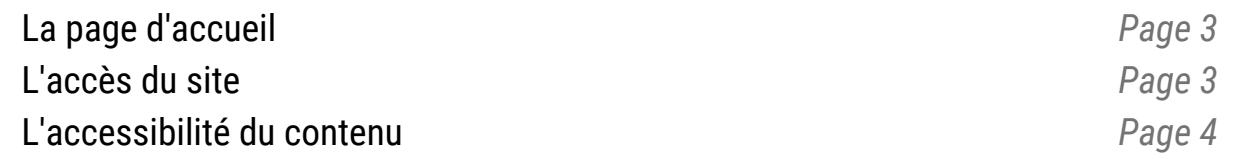

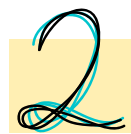

# **FACILITER LA NAVIGATION SUR LE SITE**

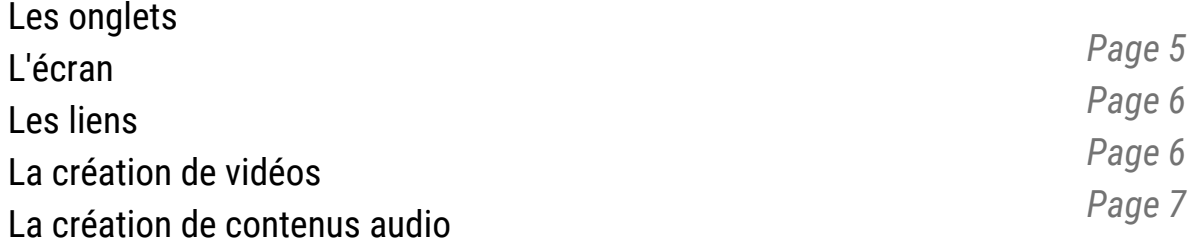

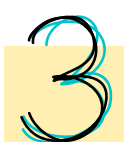

# **QUELQUES CONSEILS PRATIQUES...**

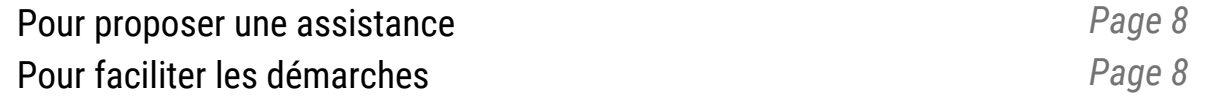

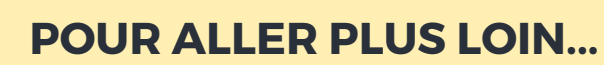

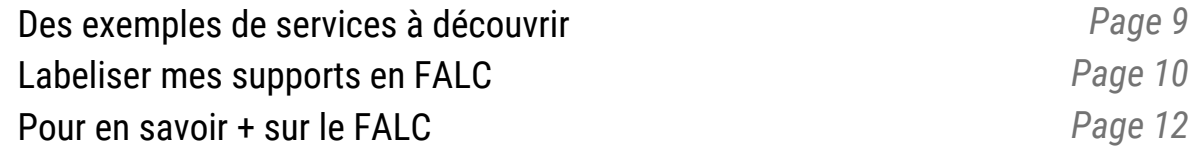

## **LES ANNEXES**

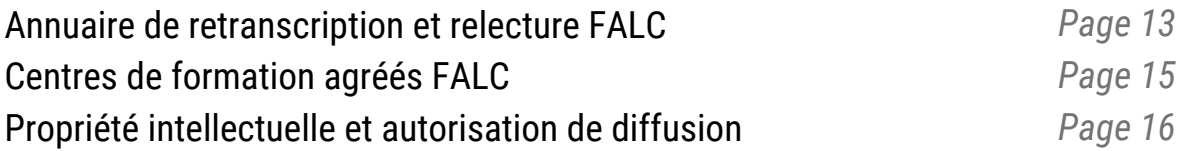

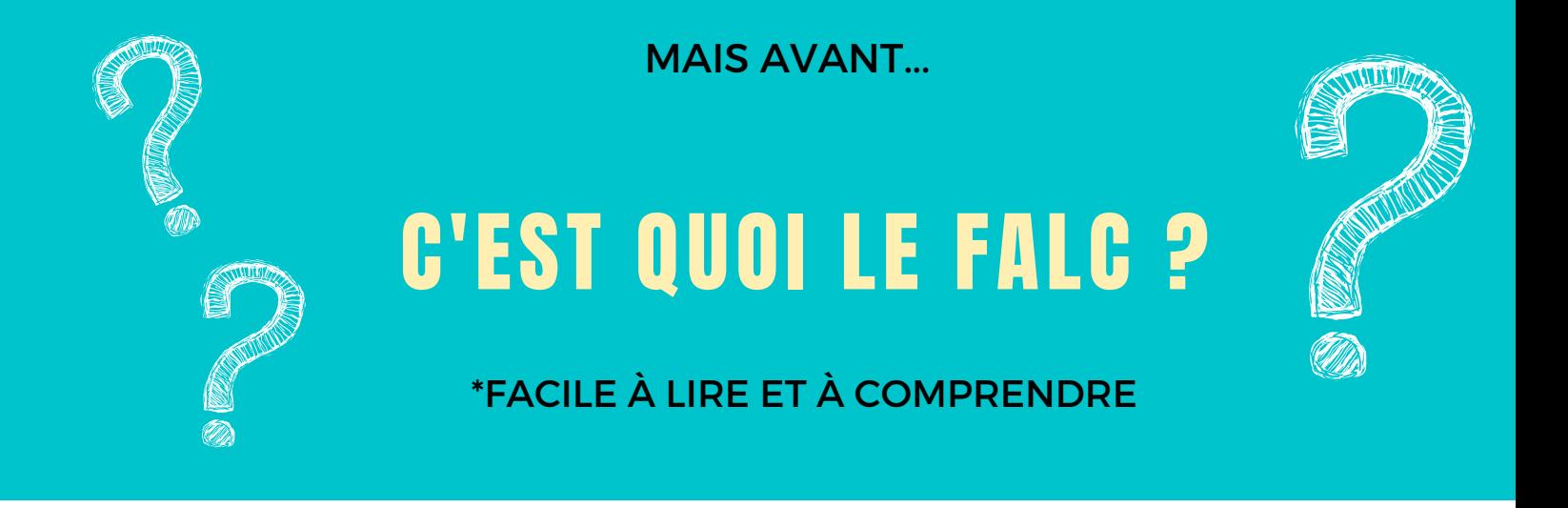

**La méthode FALC propose des règles pour transformer un texte complexe en un texte simple et accessible. Elle aide les rédacteurs de documents à rendre l'information Facile à Lire et à Comprendre pour les personnes déficientes intellectuelles. L'objectif consiste à rendre ces personnes plus autonomes dans leurs démarches et à garantir leur participation à la vie sociale. Élaborée dans le cadre du projet européen Pathways, portée en France par l'Unapei et l'association Nous Aussi, cette méthode permet plus largement de rendre accessible l'information à toutes les personnes qui ont des difficultés de compréhension.**

*«Le FALC est en quelque sorte un langage universel, qui parle à tous. Initialement construit pour permettre la compréhension de certains textes à des personnes en situation de handicap intellectuel, il se révèle un formidable moteur au service des personnes dyslexiques, malvoyantes mais aussi des personnes étrangères maîtrisant mal une langue, illettrées, des personnes âgées, des enfants du primaire. L'Europe s'est d'ailleurs engagée dans le FALC dès 2009 avec la mission de réduire la fracture sociale liée au langage. »*

**Sophie Cluzel, secrétaire d'Etat chargée des Personnes handicapées**

# **LES INDISPENSABLES POUR ECRIRE EN FALC**

### Les règles à éviter au la les indispensables à appliquer

# LES MOTS

#### **NE PAS UTILISER :**

- d'idées difficiles comme des métaphores ou des concepts
- des mots d'une langue étrangère sauf s'ils sont connus (exemple : Hamburger)
- d'initiales ou d'acronymes sauf s'ils sont entrés dans le langage courant (exemple : CAF)
- des pourcentages et grands nombres
- des synonymes pour parler d'un même sujet
- des mots séparés sur 2 lignes

#### **UTILISER :**

- toujours le même mot pour parler d'un même sujet
- des mots simples ou alors proposer une définition du mot complexe
- des exemples concrets pour expliquer les idées

# LES PHRASES

#### **NE PAS UTILISER D'ECRITURE :**

- sur une image
- en italique
- en couleur
- en majuscule
- en caractères spéciaux
- en abréviations

#### **UTILISER DES PHRASES :**

- courtes
- sur la même ligne lorsque c'est possible
- actives et positives
- avec une ponctuation simple

# LE TEXTE

#### **NE PAS UTILISER :**

- de sous-titres
- de texte justifié
- de texte souligné
- de mise en page en colonnes

#### **UTILISER :**

- un alignement à gauche, dès la première ligne
- des marges larges
- des titres clairs
- des retours à la ligne pour chaque phrase
- des points/puces et paragraphes pour structurer une liste
- des graphiques faciles à interpréter
- des tableaux simples avec les informations essentielles
- une pagination claire (page 2 sur 4).
- une couleur de police contrastée avec la couleur de fond
- la même mise en page neutre et épurée pour chaque page du site.

Avant de démarrer, le premier principe de base incontournable est d'évaluer les besoins réels de votre cible, *proposer et envisager la recherche et le recueil des difficultés potentielles rencontrées par les utilisateurs.*

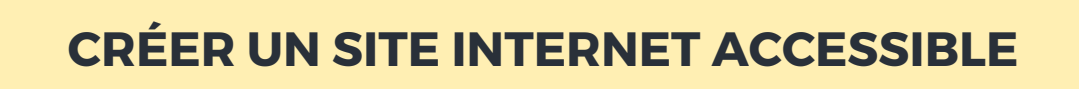

**Dans cette première partie, nous vous proposons des solutions pour adapter votre site internet au plus grand nombre de personnes et des conseils pour le rendre pratique et fonctionnel.**

# **LA PAGE D'ACCUEIL**

- Opter pour une page d'accueil claire, simple et précise.
- Indiquer le sujet du site : proposer une présentation courte.
- Indiquer n° de téléphone, adresse postale, adresse électronique de contact (de manière visible et en évidence) pour favoriser un lien humain si nécessaire.

Proposer une touche pour modifier la taille de la police.

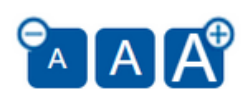

◆ Proposer une touche pour modifier l'arrière plan et la couleur de police

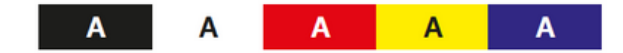

Pour traduire le site en plusieurs langues, proposer des drapeaux comme boutons.

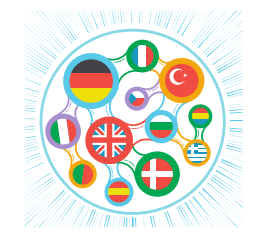

# **L'ACCES DU SITE**

#### **Mots de passe et identifiants :**

Il existe un service public d'Etat qui centralise les données de tous et accompagne la récupération sur demande de l'usager les mots de passe et/ou identifiants, comme le coffre fort numérique gratuit proposé par service-public.fr : [https://www.service](https://www.service-public.fr/P10016) public.fr/P10016

N'hésitez pas à en informer vos utilisateurs pour leur garantir la centralisation sécurisée de leurs mots de passe et identifiants.

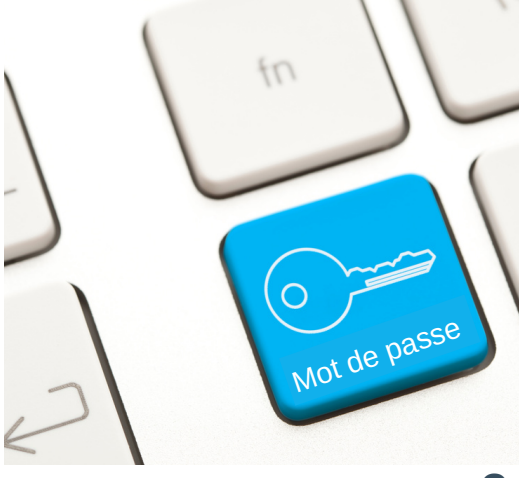

# **L'ACCESSIBILITE DU CONTENU**

- Insérer systématiquement des métas tags\* comme « Facile A Lire et à Comprendre » ou autres mots clés. *\*Ils facilitent le référencement naturel via les moteurs de recherches.*
- Proposer un seul titre et un seul sujet par page.
- Mettre des éléments visuels pour représenter les différents dispositifs/concepts et procédures : utiliser des pictogrammes, icônes...comme par exemple :

**Vous pouvez téléphoner**

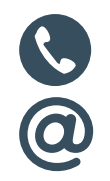

**Vous pouvez envoyer un mail**

- Respecter une valeur minimale de police pour faciliter la lecture : taille 14. Privilégier des polices non condensées et sans empattement type Arial ou Tahoma.
- $\blacktriangleright$  Éviter l'utilisation de plusieurs couleurs au niveau de la charte graphique du site, sauf si l'utilisation de la couleur permet de favoriser la compréhension et de catégoriser des informations.
- $\blacktriangleright$  Éviter l'apparition de pop-up et de pages flash qui risquent de déstabiliser l'internaute qui n'a pas souhaité l'ouverture de cette fenêtre.
- $\checkmark$ Proposer des vidéos/tutoriels/films pour faciliter la compréhension, si possible en FALC (par exemple : [présentation](https://www.youtube.com/watch?v=mt2MpfW1A5I) des points conseil budget).
- L'ACCESSIBILITY OF THE DUTIES OF THE CONTENUOUS CONTENUOUS CONTENUOUS DE EXPIRITION OF THE CONTENUOUS EXPLANATION<br>Expliquer le sujet et les mots difficiles. Utiliser un langage qui correspond aux personnes (par rapport à l'âge par exemple).
- Proposer une lecture vocale des énoncés (voix-off lecteur d'écran)
- Éviter les programmes ou images trop « lourdes » pour ne pas ralentir l'outil numérique.

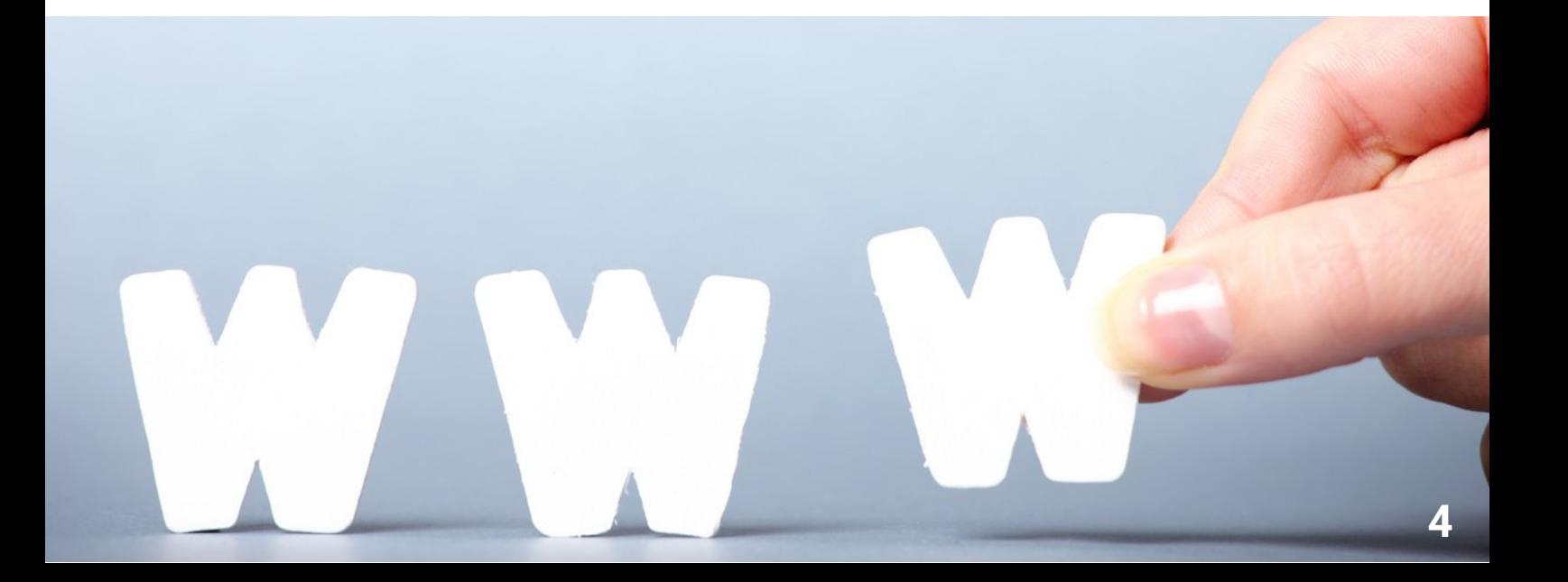

**FACILITER LA NAVIGATION SUR LE SITE** 

**Dans cette deuxième partie, nous vous proposons des outils et une mise en page adaptée pour fluidifier la recherche d'informations.**

# **LES ONGLETS**

# **La barre de navigation**

Les titres des onglets dans la barre de navigation doivent être clairs et simples. S'ils sont  $\checkmark$ compliqués, il convient de proposer une présentation de ce que l'on trouve dans chaque onglet de manière visible sur la page d'accueil.

> Accueil Présentation Infos santé Professionnels de santé Mon agenda Mon répertoire Liens ·

- $\checkmark$ Proposer une barre de navigation horizontale plutôt que verticale.
- Un maximum de 7 à 8 titres dans la barre de navigation.
- $\checkmark$ Si le site propose 2 barres de navigation, il faut qu'elles soient toutes deux distinctes.
- Mettre en évidence l'onglet dans lequel on se trouve : le souligner et/ou le mettre en relief.  $\checkmark$

QUI SOMMES-NOUS ? ~ NOS ACTUALITÉS ~ NOS OFFRES D'EMPLOIS ~ Les Papillons Blancs du Nord

- Placer au même endroit la barre de navigation, quelque soit l'onglet où l'on se trouve.  $\checkmark$
- $\checkmark$ Proposer sur chaque page du site, via un onglet bien identifié : retour à la page d'accueil, retour à la page précédente, retour en haut de page.

# **La barre de recherche**

- Faire apparaître la barre de recherche sur la page d'accueil et sur chaque page du site.  $\checkmark$
- $\checkmark$ Renforcer la recherche par mots clés.
- $\checkmark$ Proposer une table des matières.

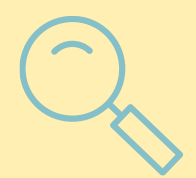

- Construire une hiérarchie de titres pertinents pour permettre à l'utilisateur de se repérer  $\checkmark$ facilement sur la page.
- Proposer un système de recherche validant les synonymes et fautes d'orthographe.  $\checkmark$

# **Recueil des difficultés des usagers**

- $\checkmark$ Faites tester la navigation de votre site et de vos supports auprès de vos utilisateurs pour vous assurer de leur accessibilité et de leur compréhension. L'objectif est d'ajuster au plus près au regard de leur retour d'expérience.
- Proposer et systématiser un espace pour recueillir les difficultés des utilisateurs et leurs expériences en terme de navigation. Cela permettra de s'assurer de la fluidité du parcours numérique, et de répondre au mieux aux attentes et aux besoins.

#### **L'ACCESSIBILITE DU CONTENU L'ECRAN**

- Essayer de faire tenir tout le texte sur une page.  $\checkmark$
- Éviter de devoir dérouler le curseur de haut en bas et  $\checkmark$ surtout de gauche à droite.
- $\checkmark$ Laisser de l'espace entre chaque paragraphe du texte.
- $\checkmark$ Ne pas mettre d'animation sur l'écran.
- $\checkmark$ Permettre l'impression de la page écran sans éléments polluants tels que les publicités, la barre de menu, etc.

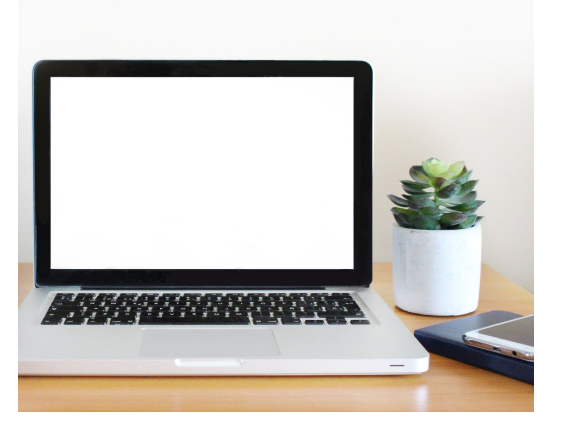

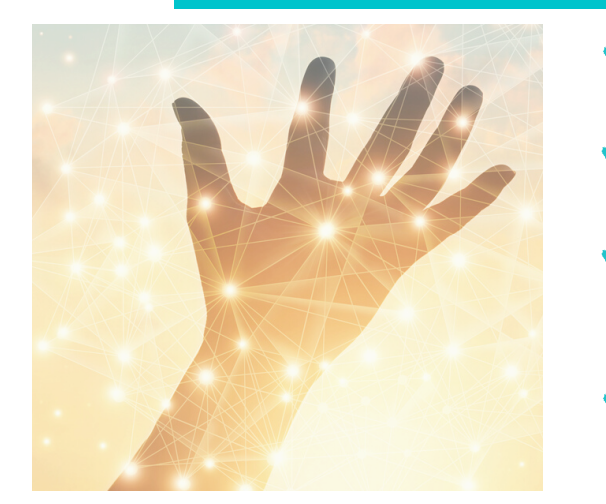

# **LES LIENS**

- Seuls les liens doivent être soulignés pour éviter de rendre difficile la lecture des mots.
- Expliquer clairement ce que les personnes vont trouver sur les pages/liens
- Ne pas mettre les liens en entier mais proposer des liens [hypertextes](https://resana.numerique.gouv.fr/public/document/consulter/965475?slug=21814) grâce à des mots simples (exemple : cliquez ici / [contact](https://resana.numerique.gouv.fr/public/document/consulter/965475?slug=21814) / en savoir [plus...](https://resana.numerique.gouv.fr/public/document/consulter/965475?slug=21814))
- Utiliser le code couleur quand une personne a déjà cliqué  $\checkmark$ sur un lien (bleu si pas encore cliqué, violet si déjà cliqué)

# **LA CREATION DE VIDEOS**

- $\checkmark$ Les informations importantes doivent apparaître de manière écrite dans la vidéo, comme par exemple une adresse contact.
- La voix-off ne doit parler que de choses que l'on voit simultanément à l'écran et parler  $\checkmark$ lentement.
- Rester le plus proche possible de la réalité.
- Durée maximum : 2 à 3 minutes.
- S'il y a un changement de lieu, l'indiquer, ou montrer la personne présente dans la vidéo en train de changer de lieu.
- Et les sous-titres ?
	- Veiller à ce qu'ils restent assez longtemps pour être lus et compris,
	- Veiller à ce que l'écriture soit assez grande et contrastée,
	- Mettre une bannière foncée en arrière plan pour faire ressortir l'écriture,
	- Ils doivent se trouver en bas tout au long de la vidéo,
	- Laisser la possibilité de les cacher, en l'indiquant avec des instructions claires.
	- Proposer une option de vitesse pour réguler le rythme de la vidéo et du sous-titrage.

## **Exemples à suivre..**

**De sites internet**

[Cap'acité](https://www.capacite.net/) : www.capacite.net [Santé très facile](http://www.santetresfacile.fr/) : www.santetresfacile.fr

**De supports écrits** « [Comment faire une demande MDPH ?](https://www.cnsa.fr/documentation/cnsa_17-11_fiches-facilealire_mdph_comment-faire-demande.pdf) » www.cnsa.fr

**D'une vidéo sur YouTube** [Présentation](https://www.youtube.com/watch?v=mt2MpfW1A5I) des points conseil budget

# **La création de contenus audio**

- Bien prononcer et articuler.
- Parler lentement.
- Laisser des pauses aux moments importants.
- Ne pas hésiter à répéter les informations plusieurs fois.
- S'assurer que la personne qui parle n'ait pas un accent trop prononcé et que les mots utilisés soient faciles à comprendre.
- Parler toujours une personne à la fois, et donner un message à la fois.
- Régler le niveau de sonorité à une intensité confortable.

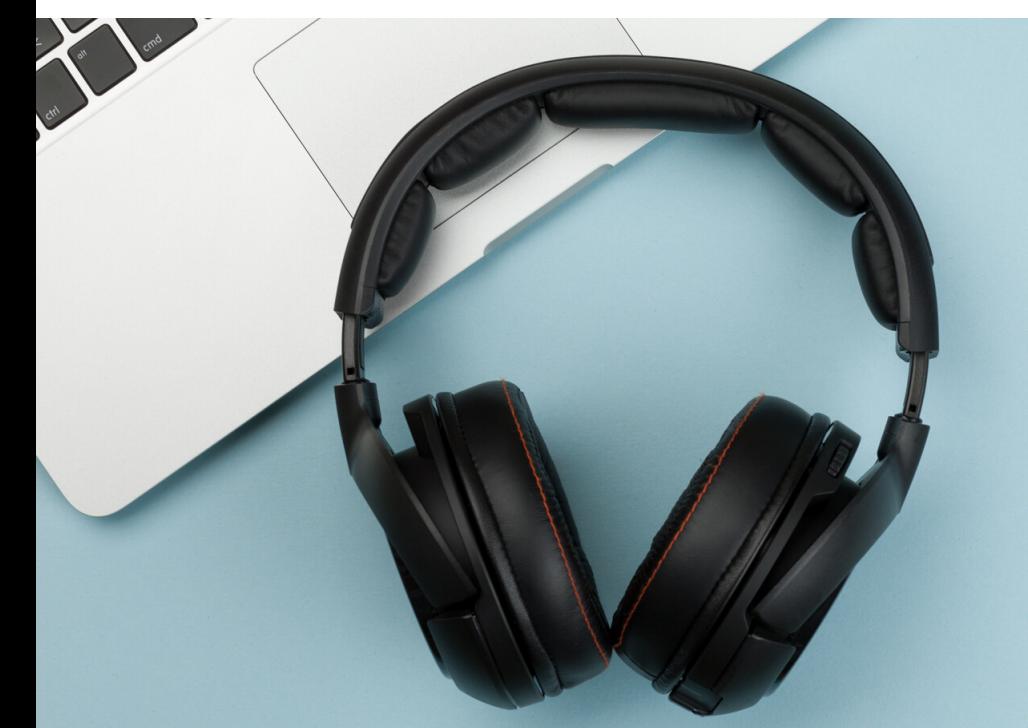

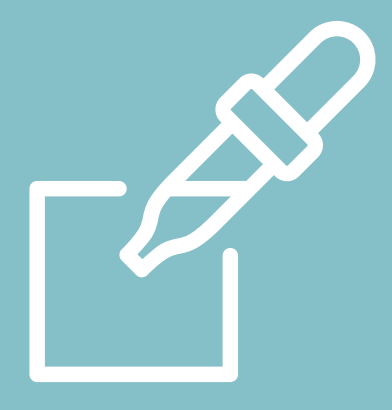

**Nous vous proposons dans cette troisième partie des solutions pour permettre l'autonomie des utilisateurs, proposer un accompagnement de proximité et préserver un contact personnalisé.**

# **POUR PROPOSER UNE ASSISTANCE**

# **En direct via la plateforme**

Rendre visible la fonctionnalité de messagerie instantanée type chat.  $\mathscr{L}$ Exemple : en bas à droite : poser une question.

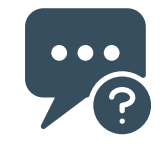

- Foire aux questions (FAQ) : développer davantage des intelligences artificielles pour les  $\checkmark$ questions les plus récurrentes et s'assurer que les questions sans réponses puissent aboutir le plus efficacement possible. Par exemple : prédéfinissez des réponses types qui seront proposées à la personne selon le problème rencontré.
- Pouvoir échanger et interagir avec un interlocuteur pour favoriser les réponses rapides et être conseillé et accompagné en cas de difficultés.
- Pouvoir avoir l'historique de tous les échanges entre l'usager et l'administration, via un compte personnel.

# **En direct via le téléphone**

Proposer un service d'assistance téléphonique en indiquant de manière évidente les horaires et jours d'ouverture.

# **Les rendez-vous en ligne**

Proposer la prise de rendez-vous en ligne, sur un calendrier accessible et lisible (couleurs, dates, créneaux, etc.)

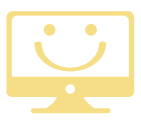

# **POUR FACILITER LE SUIVI DES DEMARCHES**

- Proposer une alternative au format PDF et aux documents à scanner. Permettre par exemple  $\checkmark$ l'envoi d'un document en format Word ou d'une photo.
- Proposer un envoi des documents par voie postale en indiquant précisément l'adresse.  $\checkmark$
- Proposer la possibilité de pouvoir modifier ses erreurs.  $\checkmark$
- Proposer d'apporter des corrections à son dossier avant validation (permettre le retour en arrière, proposer un récapitulatif de la saisie avant validation définitive...).
- Proposer un historique des actions réalisées (archivage des documents envoyés, documents reçus...).
- Proposer une liste complète des pièces à joindre ou des pièces manquantes pour éviter les  $\checkmark$ allers et retours qui retardent fortement le traitement des demandes.

# **POUR ALLER PLUS LOIN...**

**Dans cette dernière partie, nous vous proposons des exemples concrets de sites et des services conçus pour limiter la fracture numérique : accès facilité aux services publics, un accompagnement financier, une bibliothèque de documents FALC...**

# **DES EXEMPLES DE SERVICES A DECOUVRIR**

Certains sites proposent une connexion simplifiée et sécurisée pour accéder à un ensemble de services en ligne.

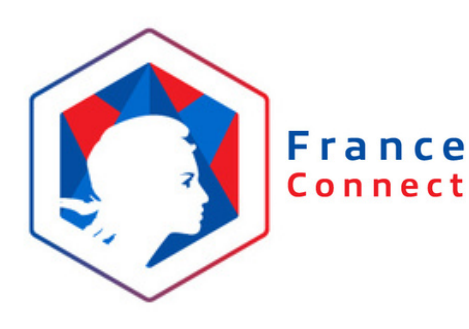

#### **L'identification sur France Connect**

France [Connect](https://franceconnect.gouv.fr/) est un exemple de dispositif d'identification qui facilite l'accès au numérique et la sécurisation des informations transmises par les utilisateurs. Si vous souhaitez intégrer l'identification France Connect, il vous est possible d'en effectuer la demande via ce [formulaire.](https://franceconnect.gouv.fr/partenaires)

Pour en savoir + : Vidéo de [présentation](https://www.dailymotion.com/video/x7xlt7k) de France Connect

### **Un portail pour les droits sociaux**

Pour être facilement identifiable, vous pouvez proposer une adresse URL avec une présentation de vos services. Par exemple, le portail « mes droits sociaux.gouv » est un portail universel destiné à tous pour renforcer l'autonomie des personnes. Il rend accessible l'ensemble des informations, droits et démarches à réaliser en quelques clics (santé, travail, logement, retraite...). N'hésitez pas à vous en inspirer !

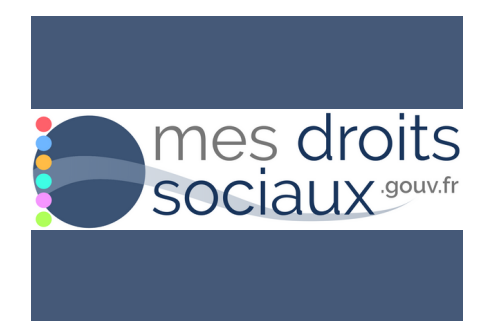

Un espace particulier « vos [événement](https://www.mesdroitssociaux.gouv.fr/vos-evenements-de-vie/accueil) de vie » vous accompagne et vous renseigne sur l'ensemble des démarches administratives à effectuer à chaque étape significative de la vie (naissance, handicap, décès, déménagement, etc.).

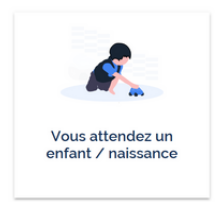

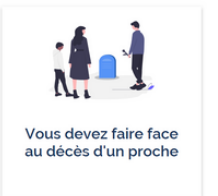

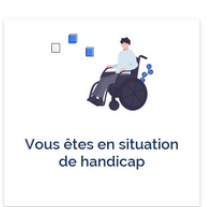

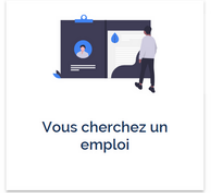

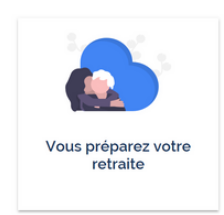

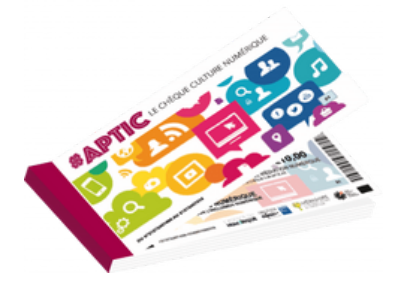

#### **Un pass numérique pour se former**

Et pour soutenir la montée en compétences numériques des personnes en situation d'illectronisme ou les personnes éloignées de l'emploi, il est possible de recourir aux pass numériques. Ce dispositif donne le droit d'accéder, dans des lieux préalablement qualifiés, à des services d'accompagnement numérique. Il se matérialise par des carnets de plusieurs pass, sur le modèle des tickets-restaurant. Le chéquier est distribué gratuitement par des structures locales comme pôle emploi, la CAF ou les mairies. En savoir [plus...](https://www.aptic.fr/) **9**

## **S'informer auprès des Assembleurs**

Pour trouver d'autres conseils et d'autres solutions, nous vous conseillons de consulter le site les Assembleurs. C'est un projet collectif des Hauts-de-France qui a pour objectif de faire converger toutes les organisations, publiques ou privées, qui œuvrent pour la transformation numérique inclusive et créative. Ils accompagnent les différents acteurs, forment les professionnels de l'inclusion numérique, animent les réseaux de médiation en région et mutualisent des moyens au service du développement des actions. Ils mettent également à disposition une cartographie qui répertorie de nombreux lieux ressources à proximité tels que les dispositifs France Service, pôle emploi, la CAF, centres sociaux, pass numériques...

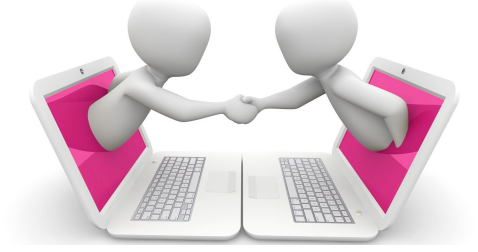

### **Remplir les obligations législatives pour rendre accessible un site internet**

Depuis 2012, les sites internet des services publics doivent permettre à tous les utilisateurs un égal accès à leurs droits. Pour répondre à cette obligation, ils doivent respecter le Référentiel Général d'Amélioration de l'Accessibilité (RGAA) qui définit des critères pour répondre aux exigences de l'accessibilité. Pour plus d'informations, n'hésitez pas à consulter le site : <https://design.numerique.gouv.fr/>

# **LABELLISER MES SUPPORTS EN FALC**

## **Rendre ma communication accessible grâce au FALC**

## **Transcription et relecture**

Pour vous engager dans une démarche FALC et traduire et/ou corriger vos supports de communication, deux solutions utilisables de manière concomitante, s'offrent à vous :

# **Faire appel à des ESAT**

Au niveau national, 18 ESAT (Établissement ou Service d'Aide par le Travail) proposent des prestations de rédaction, transcription ou relecture en FALC. Les personnes en situation de handicap employées dans ces ESAT sont devenues des expertes du FALC. Elles ont développé de véritables compétences professionnelles. Ce métier est d'ailleurs en pleine progression. Les ESAT concernés sur la région des Hauts-de-France vous sont présentés en annexe. Nous vous conseillons de les contacter pour solliciter leur aide et obtenir un devis.

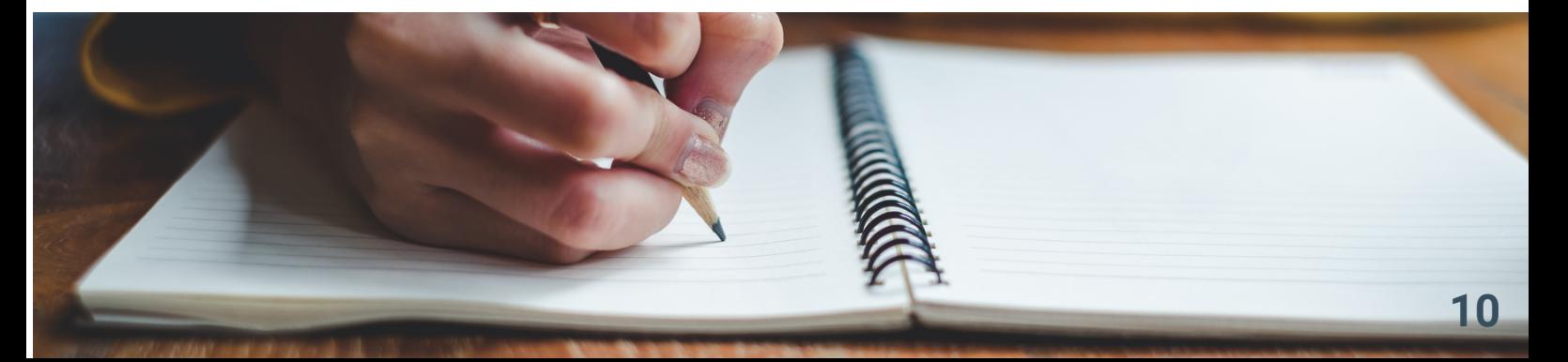

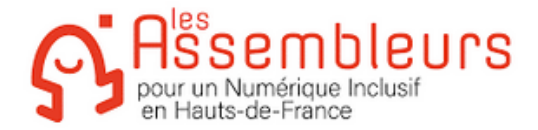

# **Former les acteurs**

L'[Unapei](http://www.unapei.org/) [p](http://www.unapei.fr/)ropose des actions de formation et de sensibilisation au FALC. Les formations sont inclusives, c'est-à-dire que des personnes en situation de handicap y participent. En effet, un texte ne peut être considéré comme facile à lire et à comprendre que si des personnes en situation de handicap intellectuel ont participé au processus.

**Point conseil** : proposer à chaque organisation de former un salarié pour qu'il devienne « référent FALC » (exemple : chargé de communication, référent handicap...) et y associer les professionnels en situation de handicap pour concevoir des supports FALC.

## **Identification et valorisation de l'accessibilité en FALC**

Une fois votre document validé par un groupe de relecture, il convient d'y apposer le logo européen du FALC afin qu'il puisse être identifié comme tel. Attention d'utiliser le logo adéquat ci-contre. Il est libre d'accès et s'auto appose sur votre support si vous avez respecté les règles du FALC. Accéder aux règles du FALC : Les [règles](https://www.unapei.org/wp-content/uploads/2018/11/L%E2%80%99information-pour-tous-Re%CC%80gles-europe%CC%81ennes-pour-une-information-facile-a%CC%80-lire-et-a%CC%80-comprendre.pdf) du FALC

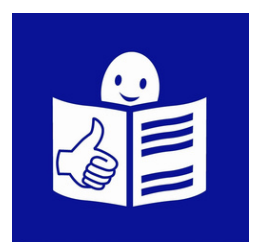

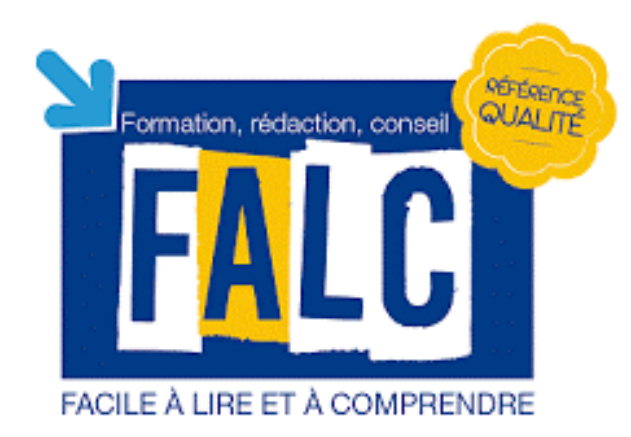

Le logo FALC est à différencier du logo « Marque Qualité FALC ». La marque qualité FALC a été créée par l'Unapei pour valoriser les acteurs engagés dans une démarche éthique et qualitative de production de services autour du FALC. La marque qualité FALC, accordée par une commission inclusive, garantit la qualité des conditions de production et la participation des personnes en situation de handicap à tous les stades de réalisation des prestations.

Les organismes titulaires de la marque peuvent apposer le logo de la marque sur leurs documents de communication ou commerciaux.

Deux domaines sont concernés à ce jour par la marque qualité FALC :

- **La transcription** (dans la région Hauts de France, par exemple l'APEI Papillons Blancs de Dunkerque a obtenu la Marque qualité FALC domaine transcription).
- **La formation** (dans la région Hauts de France, par exemple AGAP Formation a obtenu la Marque qualité FALC domaine Formation)

Pour plus d'information sur la marque qualité FALC : [MARQUE](https://www.unapei.org/article/marque-qualite-falc/#:~:text=La%20Marque%20Qualit%C3%A9%20FALC%20a%20pour%20vocation%20de,d%C3%A9marche%20a%20vocation%20%C3%A0%20b%C3%A9n%C3%A9ficier%20de%20la%20marque.) QUALITE FALC et [marquefalc@unapei.org](mailto:marquefalc@unapei.org)

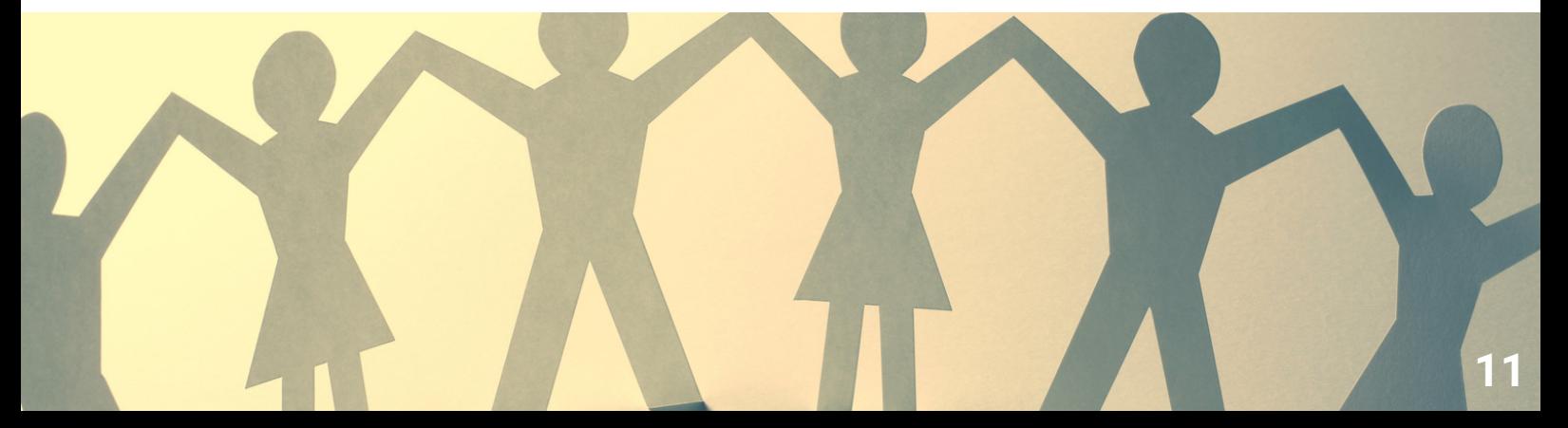

# **POUR EN SAVOIR + SUR LE FALC**

Depuis le début de la crise sanitaire, les associations membres de l'Unapei produisent et éditent des documents en FALC : attestations de déplacement dérogatoires, informations sur le coronavirus, explications des gestes barrières… Et encore aujourd'hui, des éclaircissements sur l'évolution des mesures sanitaires, sur la réalisation des tests et la vaccination.

De nombreux documents continuent d'être réalisés. Les besoins d'informations compréhensibles par tous sont immenses et bien loin d'être couverts.

Consciente de l'importance stratégique d'une meilleure connaissance et diffusion du FALC, l['Unapei](http://www.unapei.org/) [m](http://www.unapei.org/)et en place un site dédié pour faire découvrir cette méthode et inciter les organisations à y avoir recours. Il est consultable à l'adresse suivante : [www.falc.unapei.org.](http://www.falc.unapei.org/) Il est destiné à répondre aux interrogations les plus diverses sur la méthode FALC, à proposer des documentsressources, à relayer l'actualité du FALC… N'hésitez-pas à vous y rendre et à le faire connaître.

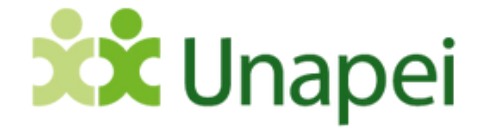

# **EN CONCLUSION...**

Aujourd'hui, le rôle du webdesigner est de penser à l'accessibilité au-delà du graphisme et de l'esthétique. Il est essentiel qu'il propose une navigation simple, ergonomique et accessible pour tous.

Ce guide « Le Web Facile Pour Tous » se veut être un outil de conseils pertinents à diffuser pour que l'information numérique soit accessible pour tous dans une société inclusive qui garantit la pleine participation de tous. Pour continuer ce partage, nous vous proposons de diffuser ce guide mais aussi de compléter et signer l'annexe 3 jointe et de nous l'envoyer avec l'ensemble de vos documents transcrits en FALC. Ainsi, nous pourrons compiler, partager et rendre accessible l'ensemble des documents Facile à Lire et à Comprendre que vous aurez créés.

MERCI de contribuer au partage de documents conçus par CHACUN et pour TOUS !

Pour transmettre vos réalisations à la DREETS des Hauts-de-France : complétez les droits d'utilisation et de libre d'accès en annexe 3.

# **ANNEXE 1 : Les ESAT - Ateliers de transcription FALC**

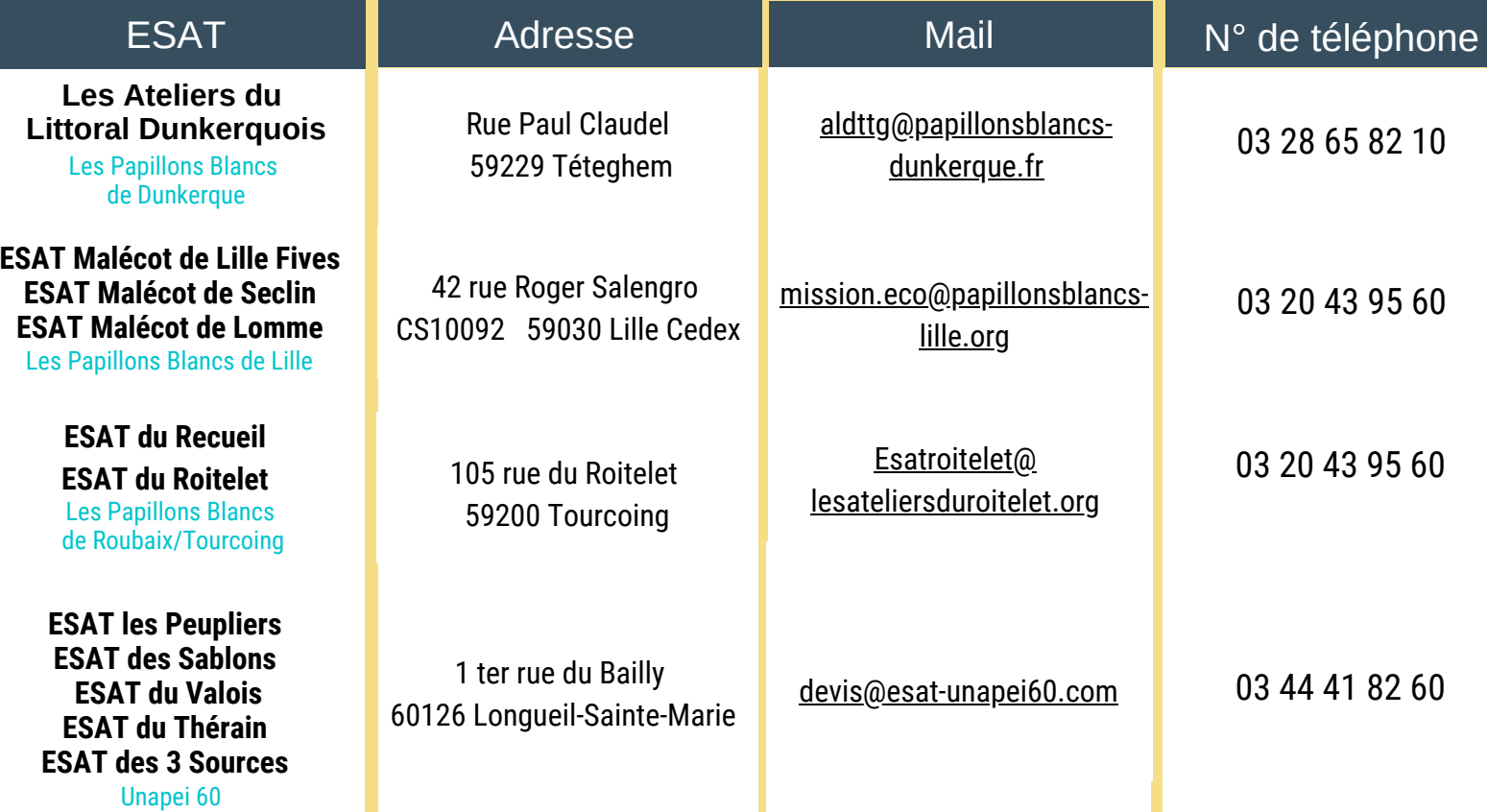

# **Sur la Région Hauts-de-France**

# **Sur d'autres territoires**

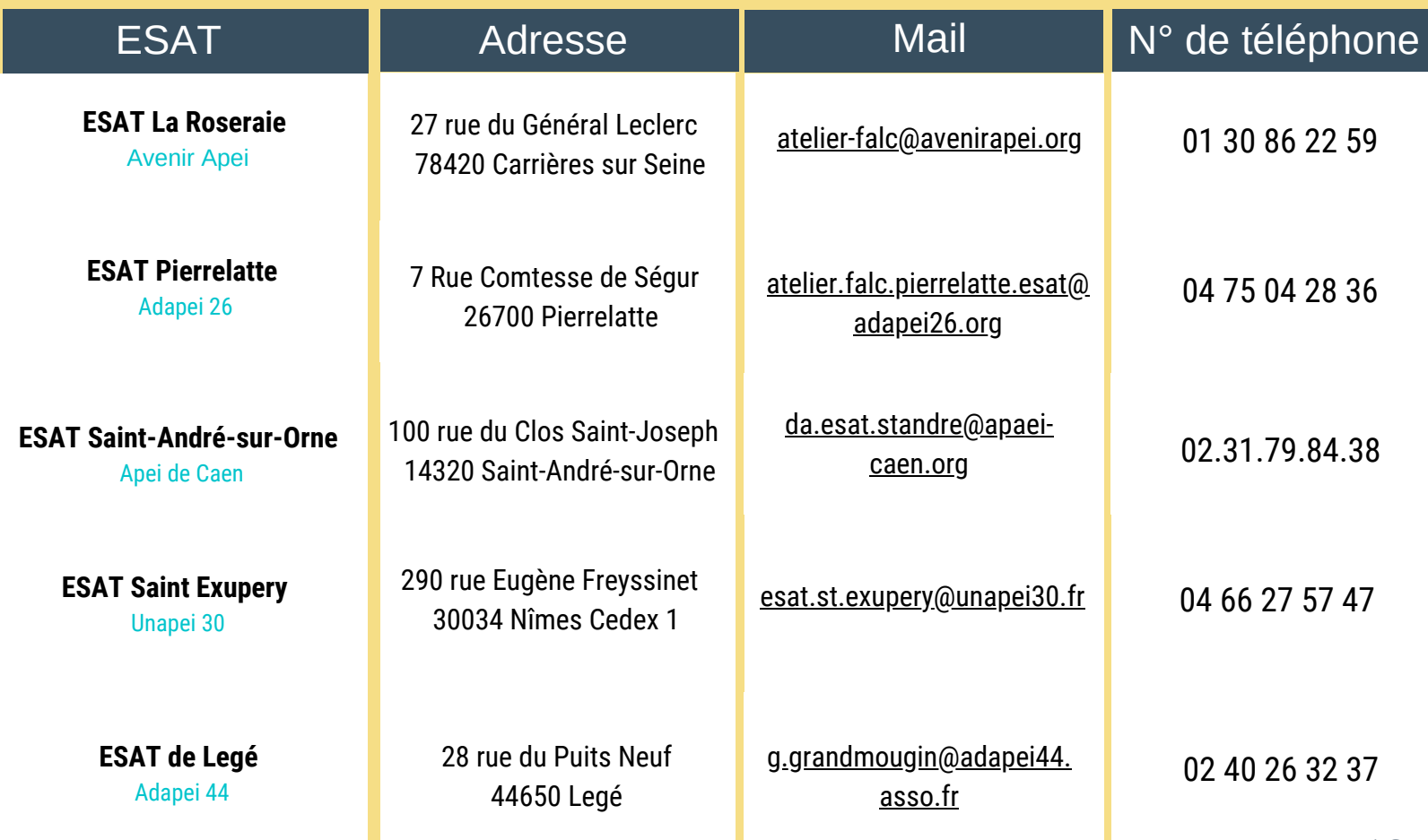

# **Sur d'autres territoires**

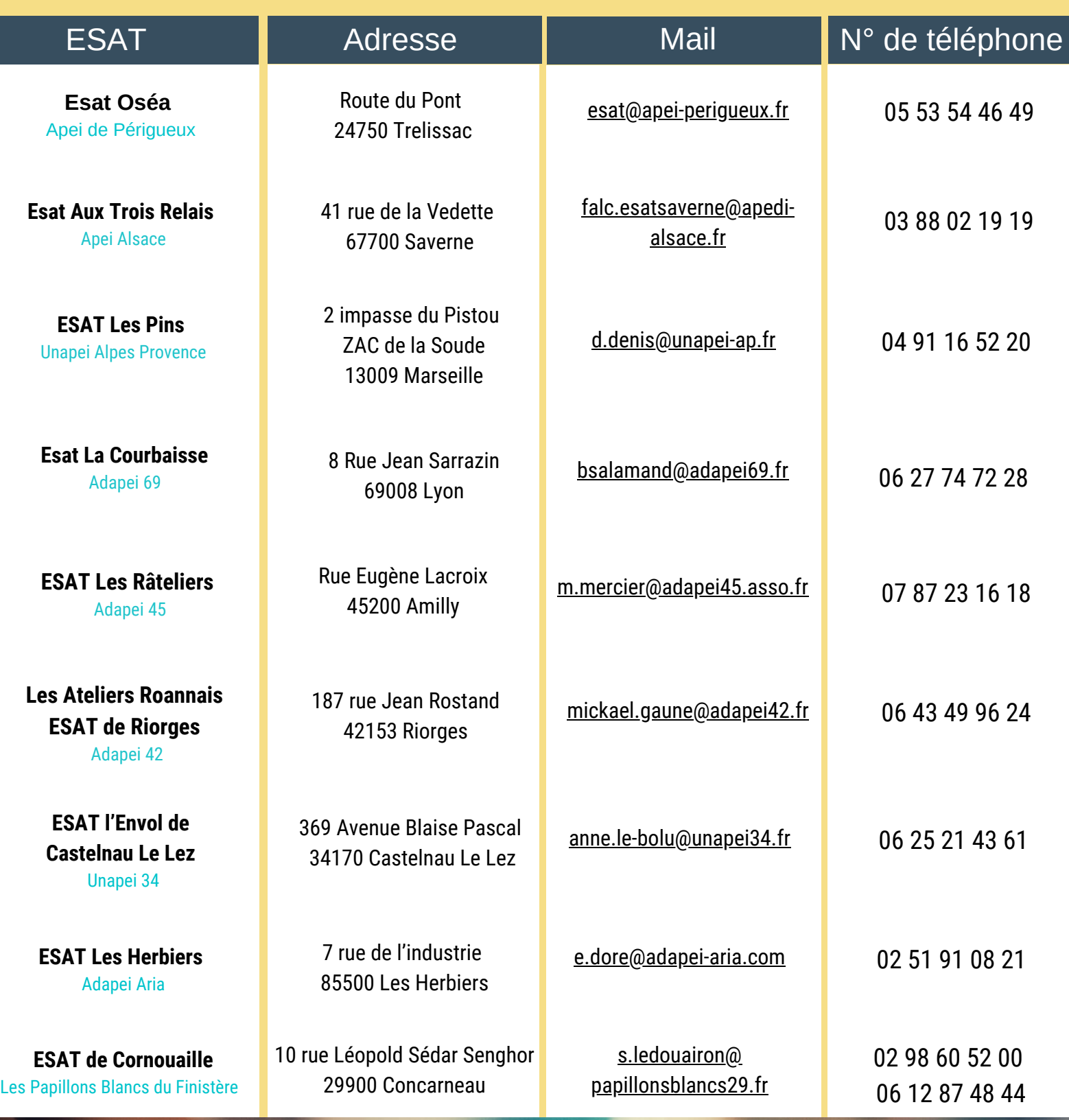

# **ANNEXE 2 : Les centres de formation agréés FALC**

# **Sur la Région Hauts-de-France**

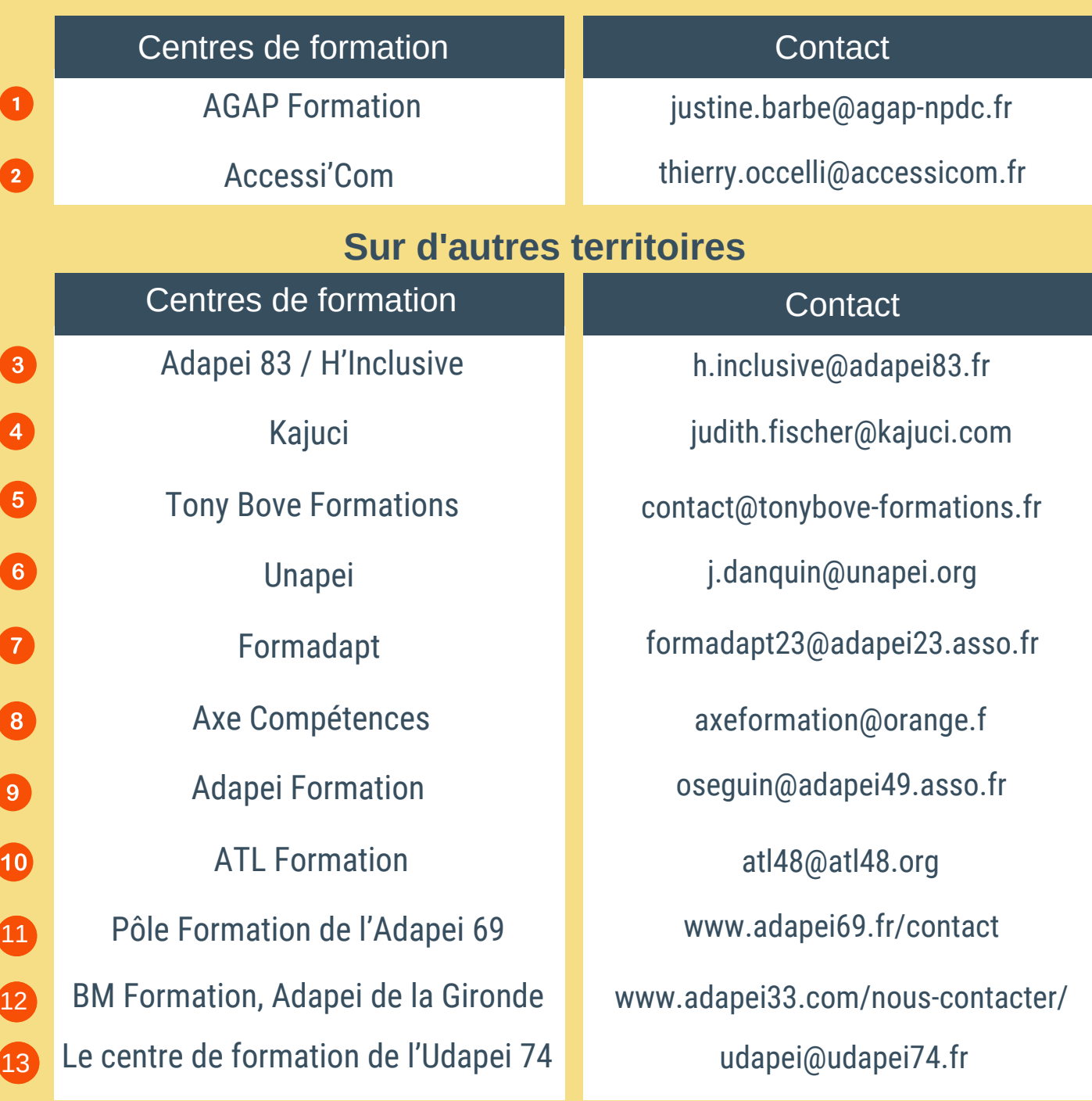

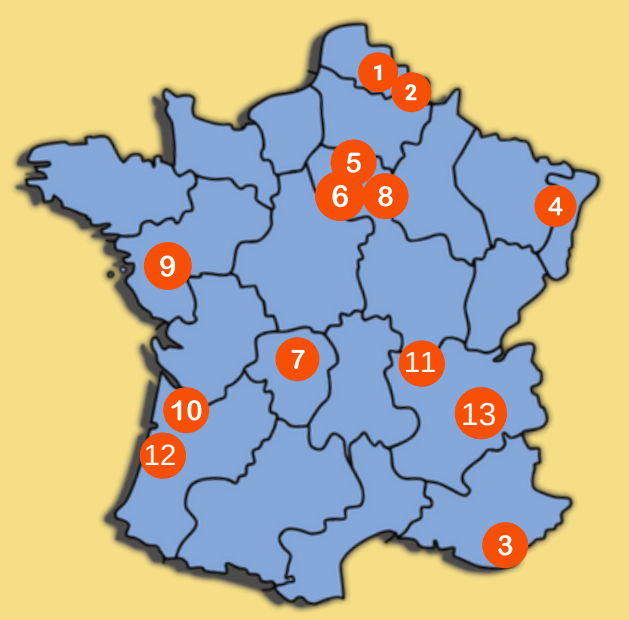

*Je soussigné(e), .............................................................................................*

*Autorise la DREETS ((Direction Régionale de l'Économie, de l'Emploi, du Travail et des Solidarités) à alimenter la bibliothèque numérique du WHAT WORK CENTER avec le document ............................................................ en date du ................................................................*

*La bibliothèque numérique se réserve le droit de le publier.*

*Qu'est-ce que la bibliothèque numérique du WWC - WHAT WORK CENTER ? La raison d'être du WWC est d'accumuler des retours d'expérience pour les partager et améliorer ainsi l'accessibilité des supports et leurs contenus.*

*L'autre finalité de ce centre est de collecter et capitaliser les expérimentations de chacun.*

*L'analyse de ces éléments, dans un contexte de recherche académique, permettra de faire ressortir les meilleures conditions pour la réussite des projets suivants.*

*C'est le recul pris sur les actions passées qui permettra la réussite des actions futures. C'est pourquoi, dans cette logique d'apprentissage continu, nous vous sollicitons pour partager votre expérience. Et comme la mobilisation du WWC sera libre de droit, nous recevons votre contribution sur le même mode.*

*Cette autorisation est faite à titre gracieux.*

*La présente autorisation est valable 49 ans, et au seul usage de la bibliothèque numérique.*

*Fait à .............................. le ....../....../.................*

*Signature*

# **Le Web Facile pour Tous**

Votre nouveau guide de l'accessibilité numérique

# **Pour toutes demandes d'informations complémentaires, ou pour nous partager vos expériences... CONTACTEZ-NOUS !**

Udapei Les Papillons Blancs du Nord : contact@udapei59.org Siilab : siilab.hdf@gmail.com

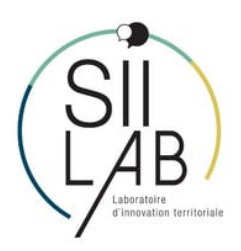

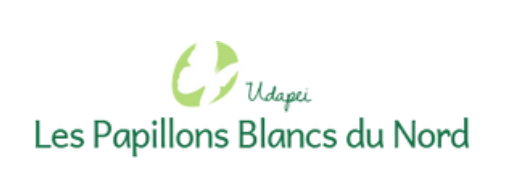

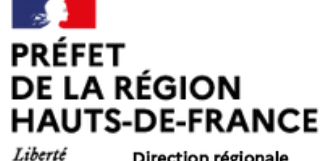

Égalité

Direction régionale de l'économie, de l'emploi, Fraternité du travail et des solidarités (DREETS) Fonds i **transformation** a l'action :<br>publique